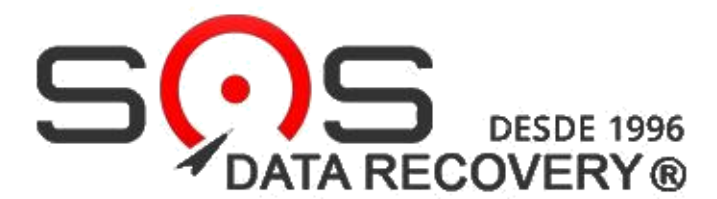

SAC (43) **99815 9922** SAC (11) **94554-8955**

**Web Site - [www.sosdatarecovery.com.br](http://www.sosdatarecovery.com.br/)**

**CARO CLIENTE ESCOLHA ABAIXO A UNIDADE MAIS PRÓXIMA DE VOCÊ, PARA ENVIAR SEU DISPOSITIVO : Dica Importante > (Envie o Seu Dispositivo bem Protegido se possível por plásticos bolhas ou espumas)**

## **ESCOLHA QUAL A SOS DATA RECOVERY MAIS PROXIMA DE VOCÊ!**

**Loja 1- Endereço para Envio do DISPOSITIVO em LONDRINA – PR (43) 3323-8292- Whats-(43) 99815-9922 Rua Senador Souza Naves, 771 – SALA 02–Condomínio Comercial Senador– Centro- CEP: 86010-160**

**Loja 2- Endereço para Envio do DISPOSITIVO em RIBEIRÃO PRETO – SP (11) 94554-8955 - Av. Presidente Vargas, 2121 Edifício Times Square Business 23º Andar – Sala 2302- CEP: 14020-260**

**Loja 3-Endereço para Envio do DISPOSITVO em SÃO BERNARDO DO CAMPO – SP (11) 94554-8955** Endereço: Rua. Jurubatuba, 1350, 9º andar, Sl 911, Edifício Jurubatuba Empresarial – Centro-CEP: 09725-210

**Loja 4-Endereço para Envio do DISPOSITVO em CAMPINAS – SP (11) 94554-8955 Endereço: SOS- Rua José Paulino, 1244 – Cj. 43 – Centro, Campinas – SP, 13013-001**

## **FORMULÁRIO DE ENVIO DO HD – VIA SEDEX OU PAC**

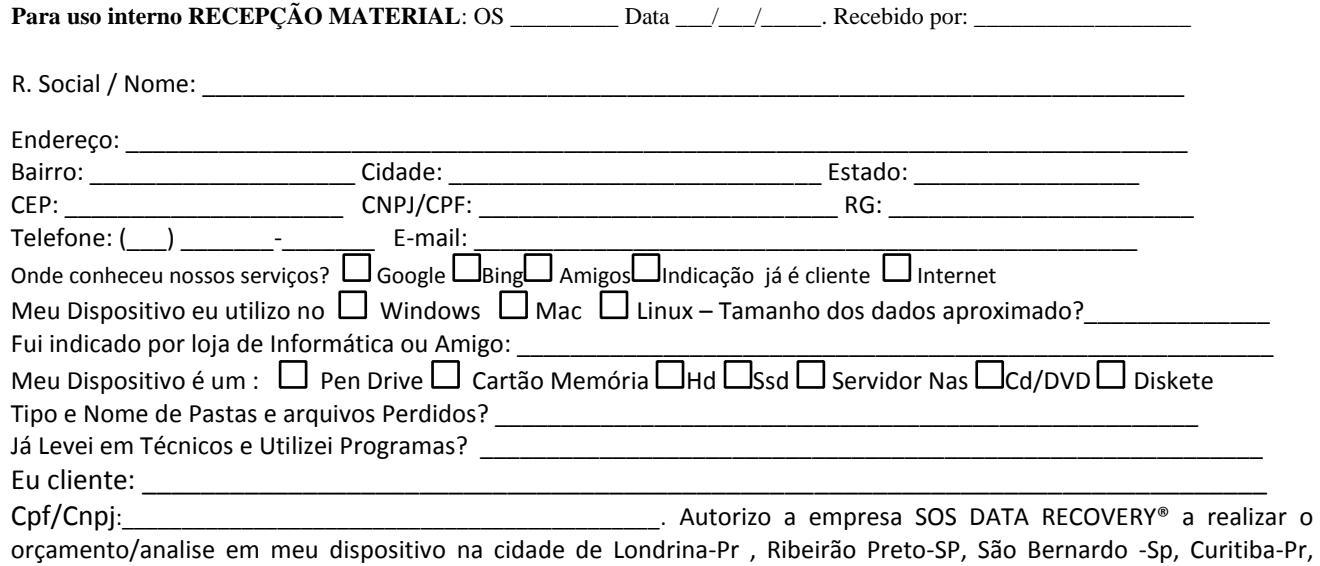

Campinas-Sp e estou enviando por sedex por livre espontânea vontade meu dispositivo para a cidade de Londrina-Pr com end: **SOS DATA RECOVERY**- **Rua Senador Souza Naves, 771 sala 02 – Condomínio Comercial Senador - Centro Londrina-Pr- Cep 86010-160,** para fins apenas de orçamento/analise. Estou ciente que irei receber após a devida analise meu orçamento via e-mail no endereço colocado acima. Prazo da Análise de 2 a 8 dias úteis. Com exceção de Prazo Emergêncial que será em até 24 horas.Caso haver aprovação e autorização pelo cliente da Proposta/Orçamento ainda a ser enviada posteriormente via e-mail.Cliente fica ciente que além de Londrina-Pr possuímos outros laboratórios nas cidades de São Bernardo do Campo - SP,Ribeirão Preto-Sp,Curitiba-Pr,Campinas-Sp e toda a parte de analise/diagnóstico e serviços são feitos em nossos laboratórios fisicamente, entretanto podemos buscar apoio de peças/estoque em outras unidades SOS.Após a aprovação podem ser encaminhados caso precise de peças ou devido a gravidade do dispositivo para nossas bases especificas. É assegurado ao cliente o total e o mais absoluto sigilo das informações recuperadas, sendo assim não deixamos cliente entrar na área técnica do laboratório. Autorizo a abrir o meu HD caso necessite, sabendo que posso perder a garantia do Fabricante.

Data: \_\_\_\_\_\_\_\_\_\_\_\_\_\_\_\_ Hora: \_\_\_\_\_\_\_\_\_\_\_\_\_\_\_\_\_\_ Assinatura do cliente: \_\_\_\_\_\_\_\_\_\_\_\_\_\_\_\_\_\_\_\_\_\_\_\_\_\_\_\_\_\_\_